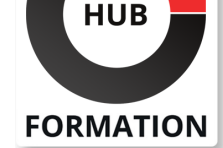

### **ET METIERS DE L'INFORMATIQUE**

# Formation SharePoint Online, créer des applications avec PowerApps et Flow

N° ACTIVITÉ : 11 92 18558 92 TÉLÉPHONE : 01 85 77 07 07 E-MAIL : inscription@hubformation.com

Vous développerez dans ce cours des applications PowerApps en lien avec les données de SharePoint Online. Vous découvrirez également Flow, le service de flux de travail en ligne de Microsoft. Vous apprendrez ainsi à automatiser des flux entre vos applications, à les gérer et à les administrer.

## **Objectifs**

| Créer une application PowerApps pour SharePoint. 

- Gérer une application PowerApps.
- Découvrir et créer des flux
- | Savoir administrer des flux

## Public

| Responsables éditoriaux, chefs de projets MOA, contributeurs, gestionnaires de sites SharePoint.

## **Prérequis**

| Bonnes connaissances fonctionnelles de SharePoint.

## Programme de la formation

#### **Qu'est-ce que PowerApps ?**

| Présentation, outils : PowerApps Studio pour le Web, PowerApps Studio Windows. 

| Connexions de données : sources de données, Microsoft Dynamics 365, Excel. 

Applications de canevas, applications pilotées par modèle.

| Application dans un navigateur Web, sur un appareil mobile, dans Microsoft Teams. 

| Microsoft Flow, passerelles, connexions et connecteurs. 

| Travaux pratiques : Créer une application à partir d'un modèle, créer une application à partir d'une source de données.

#### **Créer et gérer une application pour SharePoint**

| Générer une application, utiliser PowerApps Studio, mode Aperçu. 

Contrôles PowerApps, écran de navigation, de détails, de modification/création.

Formules et propriétés, formules associées au contrôle.

| Autorisations les applications, stratégie de protection contre la perte de données. 

Gérer les licences, versionner une application.

| Créer un environnement, manipuler les environnements, gérer l'accès à un environnement. 

| Travaux pratiques : Générer une application, insérer des contrôles, gérer les formules, utiliser des propriétés. Autoriser une application, versionner une application, créer un environnement de développement.

#### **Qu'est-ce que Microsoft Flow ?**

| Possibilités offertes. Intégration avec l'environnement. Cas d'usages. Expériences possibles. 

| Modèles de Flow. Créer un flux à partir d'un modèle. Sources, destinations, déclencheurs, actions. 

| Mode de démarrage des flux. Modifier ou supprimer un flux. 

Référence OFA Durée 3 jours (21h) Tarif 2 120 €HT Repas repas inclus

# **SESSIONS** PROGRAMMÉES

### A DISTANCE (FRA)

 du 12 au 14 mai 2025 du 18 au 20 juin 2025

### PARIS

 du 5 au 7 mai 2025 du 11 au 13 juin 2025

### AIX-EN-PROVENCE

 du 18 au 20 juin 2025 du 17 au 19 septembre 2025

### BORDEAUX

 du 18 au 20 juin 2025 du 17 au 19 septembre 2025

### LILLE

 du 18 au 20 juin 2025 du 17 au 19 septembre 2025

### LYON

 du 12 au 14 mai 2025 du 28 au 30 juillet 2025

#### **NANTES**

 du 18 au 20 juin 2025 du 17 au 19 septembre 2025

### **RENNES**

 du 18 au 20 juin 2025 du 17 au 19 septembre 2025

VOIR TOUTES LES DATES

- Créer une tâche planifiée. Créer des flux planifiés.
- Convertir et stocker des documents. Demande d'approbation.
- | Travaux pratiques : Publier des tweets. Créer une liste SharePoint. Créer un flux

de demandes d'approbation.

### **Administrer des flux**

- | Créer et appliquer des stratégies de protection des données (DLP).
- | Gestion des environnements et des rôles.
- | Utilisation des services et de groupes de données.
- | Travaux pratiques : Créer une stratégie de protection contre la perte de données.

# Méthode pédagogique

Chaque participant travaille sur un poste informatique qui lui est dédié. Un support de cours lui est remis soit en début soit en fin de cours. La théorie est complétée par des cas pratiques ou exercices corrigés et discutés avec le formateur. Le formateur projette une présentation pour animer la formation et reste disponible pour répondre à toutes les questions.

## Méthode d'évaluation

Tout au long de la formation, les exercices et mises en situation permettent de valider et contrôler les acquis du stagiaire. En fin de formation, le stagiaire complète un QCM d'auto-évaluation.

# Suivre cette formation à distance

Voici les prérequis techniques pour pouvoir suivre le cours à distance :

| Un ordinateur avec webcam, micro, haut-parleur et un navigateur (de préférence Chrome ou Firefox). Un casque n'est pas nécessaire suivant l'environnement.

| Une connexion Internet de type ADSL ou supérieure. Attention, une connexion Internet ne permettant pas, par exemple, de recevoir la télévision par Internet, ne sera pas suffisante, cela engendrera des déconnexions intempestives du stagiaire et dérangera toute la classe.

| Privilégier une connexion filaire plutôt que le Wifi.

| Avoir accès au poste depuis lequel vous suivrez le cours à distance au moins 2 jours avant la formation pour effectuer les tests de connexion préalables.

| Votre numéro de téléphone portable (pour l'envoi du mot de passe d'accès aux supports de cours et pour une messagerie instantanée autre que celle intégrée à la classe virtuelle).

Selon la formation, une configuration spécifique de votre machine peut être attendue, merci de nous contacter.

Pour les formations incluant le passage d'une certification la dernière journée, un voucher vous est fourni pour passer l'examen en ligne.

| Pour les formations logiciel (Adobe, Microsoft Office...), il est nécessaire d'avoir le logiciel installé sur votre machine, nous ne fournissons pas de licence ou de version test.

| Horaires identiques au présentiel.

# **Accessibilité**

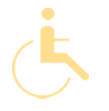

Les sessions de formation se déroulent sur des sites différents selon les villes ou les dates, merci de nous contacter pour vérifier l'accessibilité aux personnes à mobilité réduite.

Pour tout besoin spécifique (vue, audition...), veuillez nous contacter au 01 85 77 07 07.